## **Mextram 504**

## **Jeroen Paasschens Willy Kloosterman Philips Research Laboratories, Eindhoven**

**<sup>c</sup> Philips Electronics N.V. <sup>1999</sup>**

**Mextram 504**

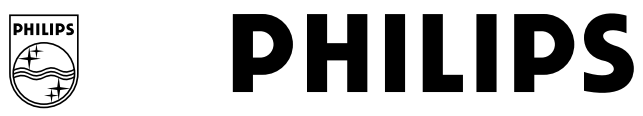

- **Previous CMC: Mextram <sup>503</sup> gives generally good results.**
- 
- **Why Mextram <sup>504</sup> Modelling of SiGe processes**
	- **— Easier and hence better parameter extraction**
	- **— Better monotony in (higher) derivatives.**
- We have tested Mextram 504 on five CMC data sets
- **We have tested Mextram <sup>504</sup> on five CMC data sets New parameter extraction only for process <sup>A</sup>**

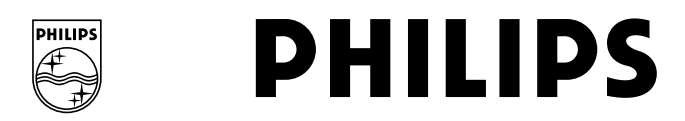

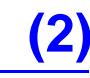

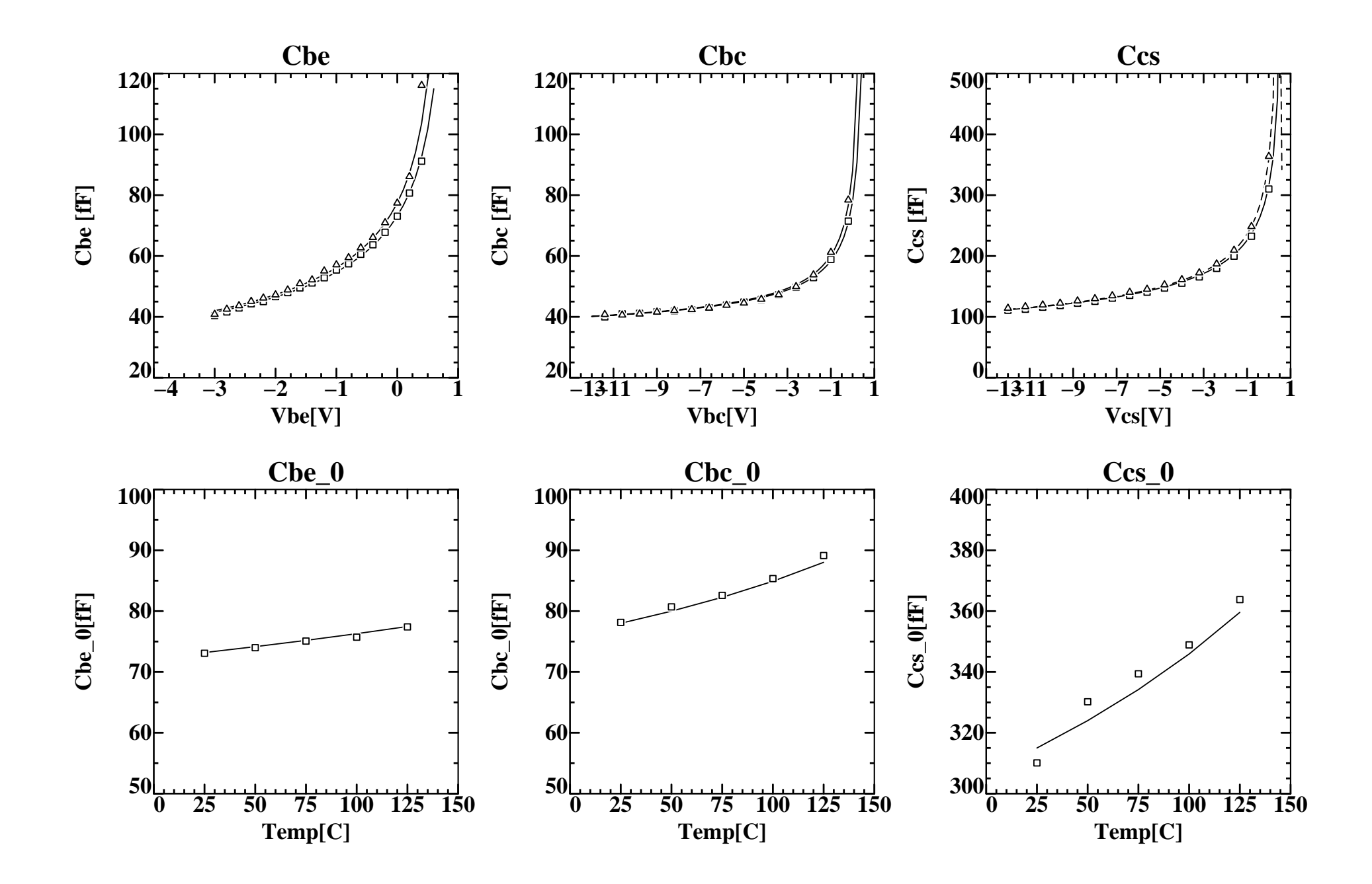

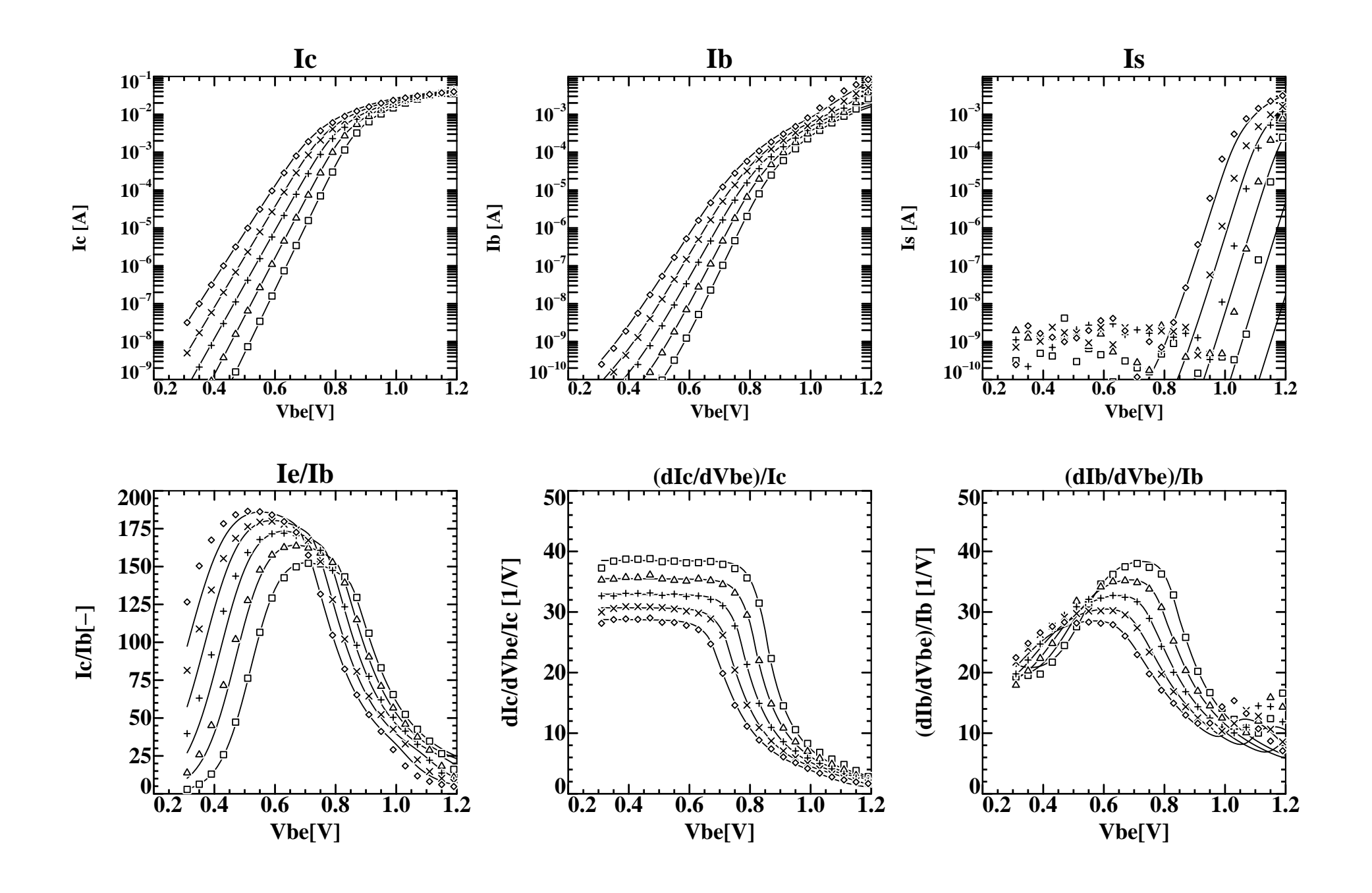

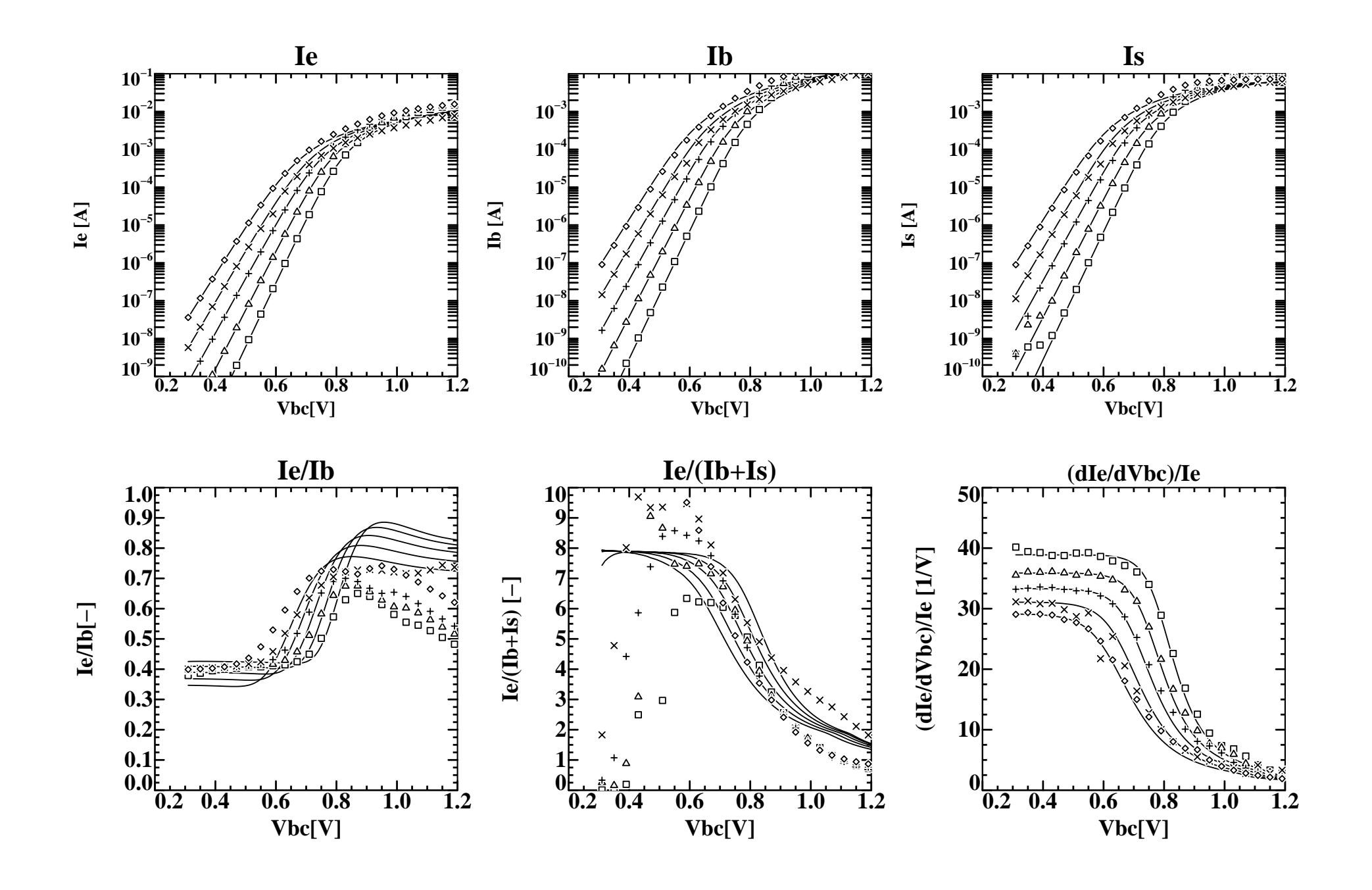

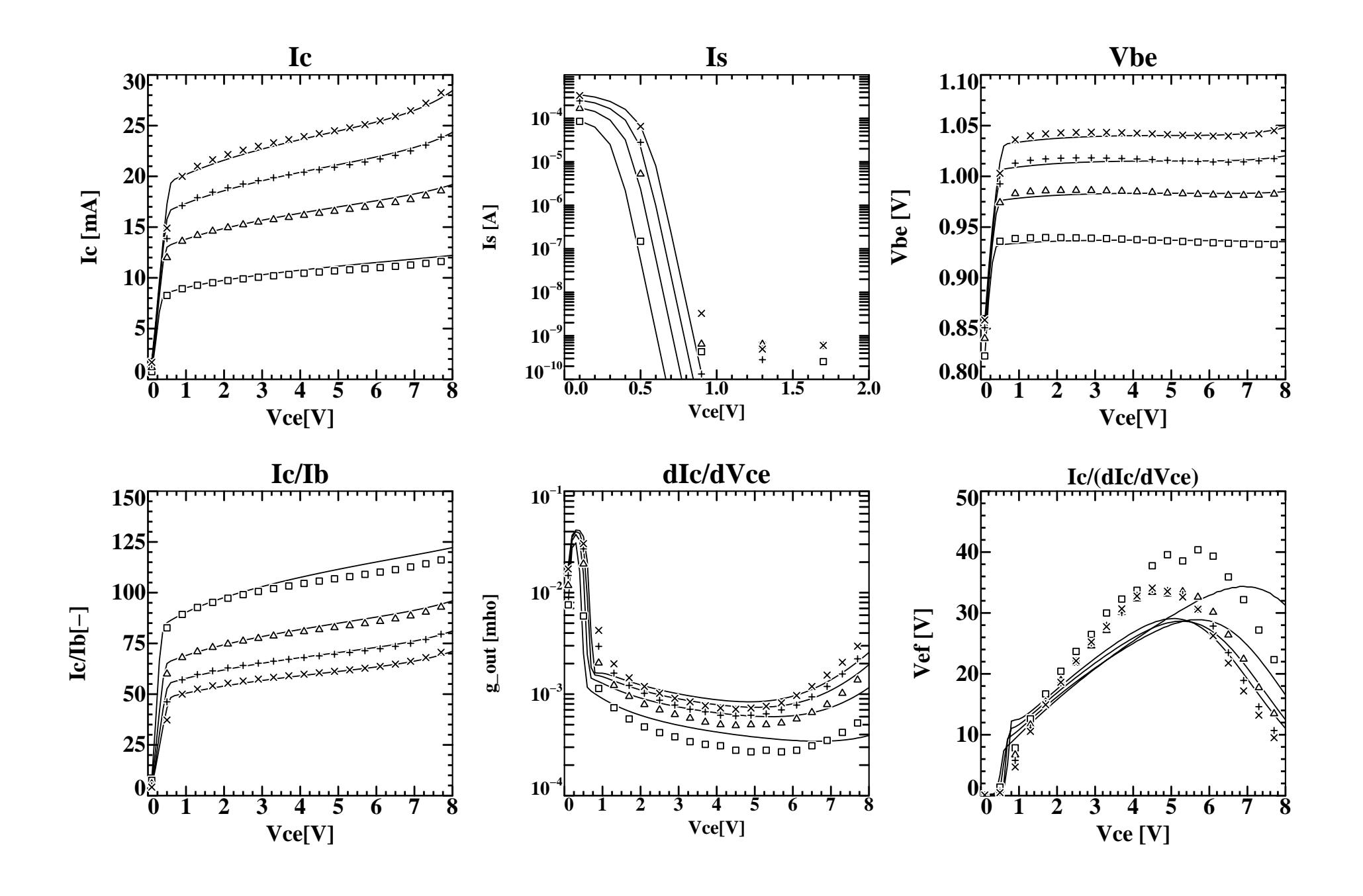

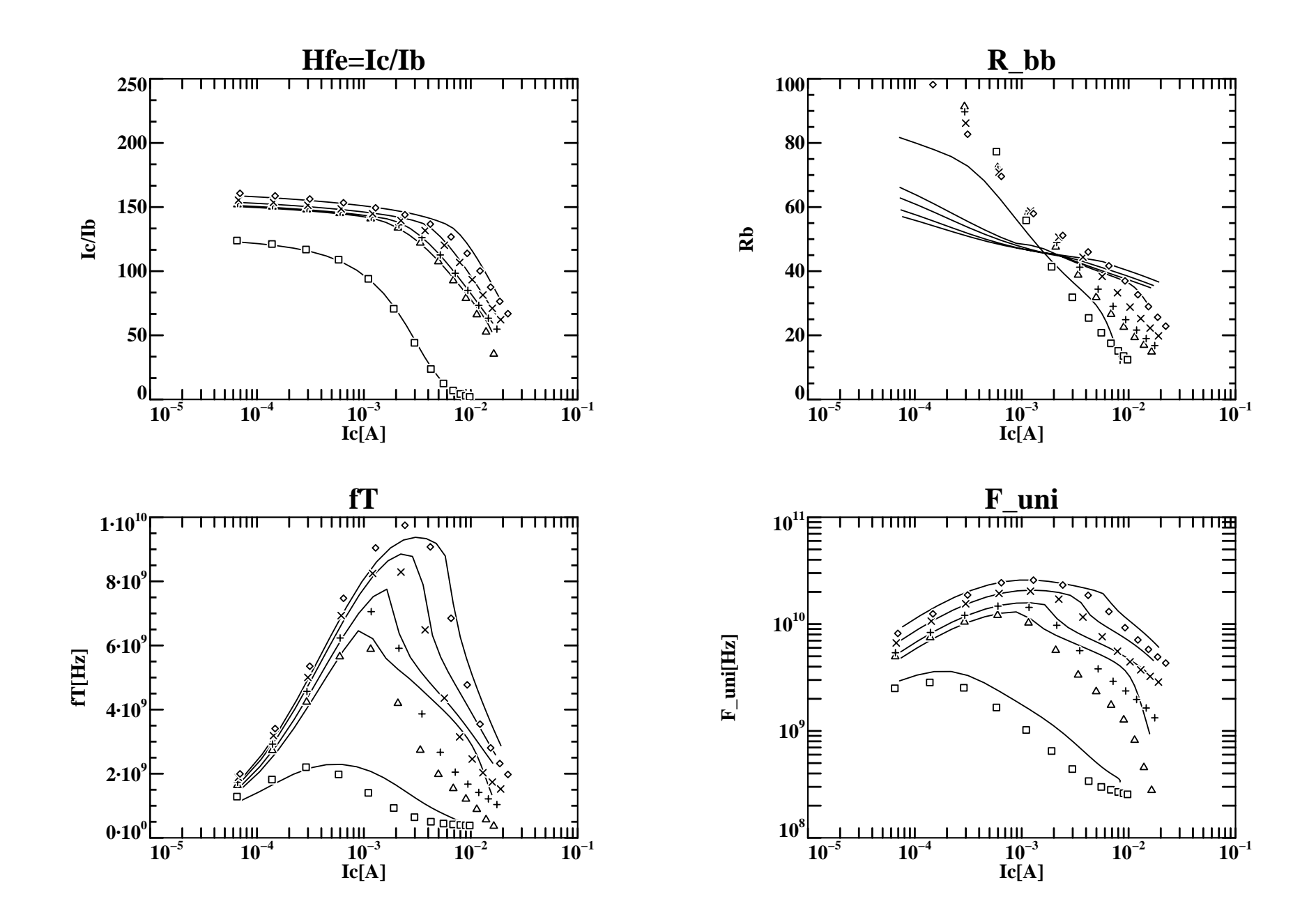

- **Introduction and previous Mextram <sup>503</sup> results**
- **Reformulation of the epilayer model**
- Results
- Results<br>● Conclus<br>● **Conclusions**

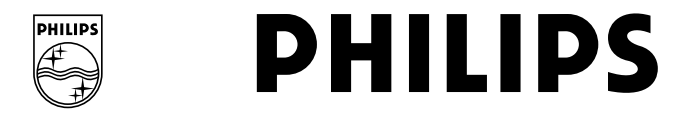

**Process A**

**Single Poly BiCMOS process**

**Emitter size:** 0:6

 $6 \times$ <br>)nta<br>ff fr  $\times$  5.4  $\mu$ m<br>tact:  $r_p =$ frequenc $r_E = 5~\mathrm{V}$ <br> $r_E = 0.5~\mathrm{V}$ **Double base contact:**  $r_p = 10 \text{ k}\Omega$ <br>Maximum cut off frequency  $f_T$ <br> $f_T$ : 10 GHz @  $V_{CE} = 5 \text{ V}$ <br> $f_T$ : 6 GHz @  $V_{CE} = 0.5 \text{ V}$  $_{p}$  =<br><br>อทว<br>วั V<br>วั รา **Maximum** cut off frequency  $f_T$  $f_T$ : 10 GHz @  $V_{CE} = 5$  V  $\begin{array}{l} \n\ddot{T}: \text{ 10 GHz @ } V_{CE} = 5 \text{ V} \ \n\ddot{T}: \text{ 6 GHz @ } V_{CE} = 0.5 \n\end{array}$  $f_T$ **: 6 GHz @**  $V_{CE} = 0.5$  V<br>**d**  $E =$ 

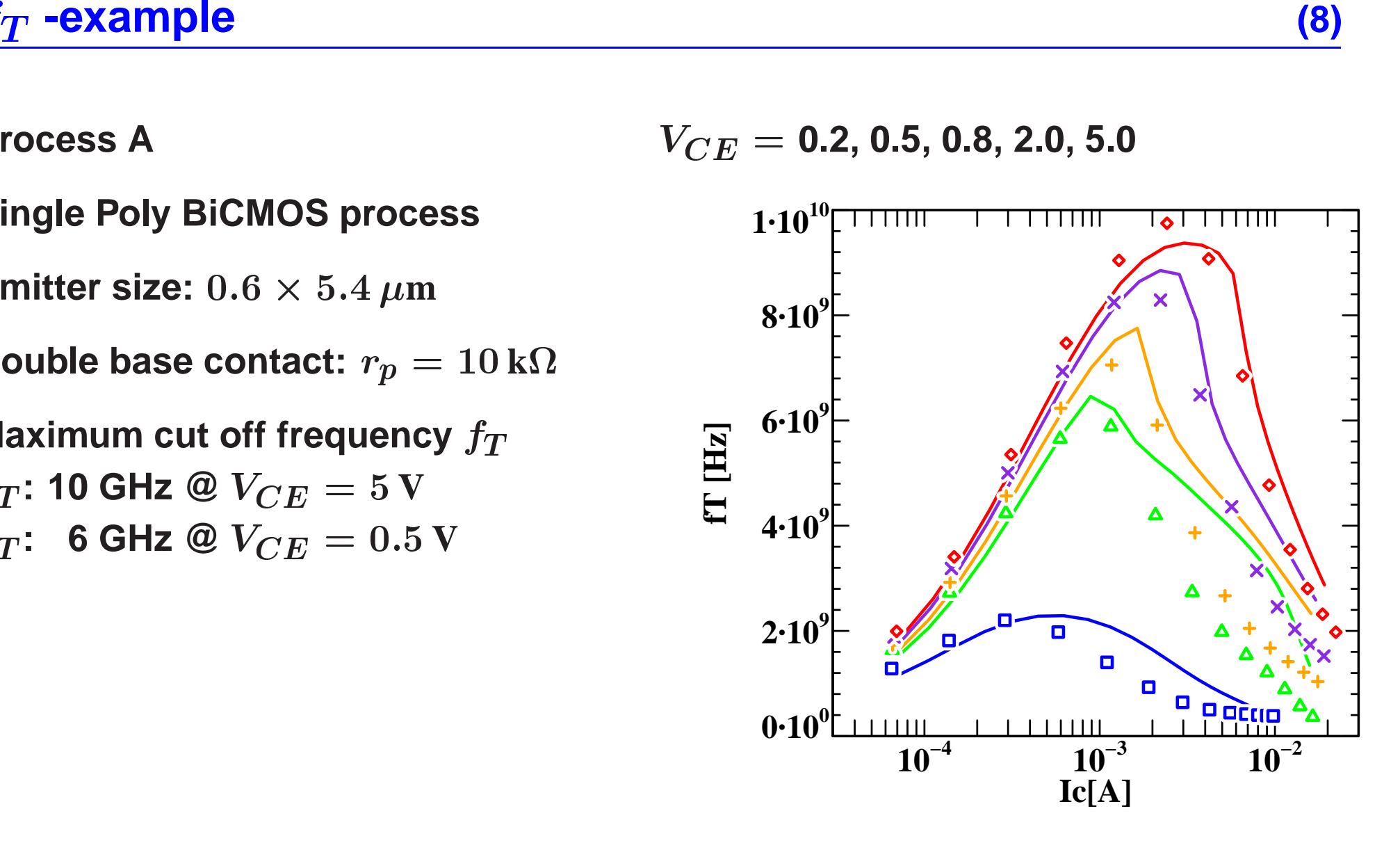

**PHILIPS** 

## **Internal base-collector bias**

**The internal base-collector bias increases strongly due to the (variable) epilayer resistance.**

When  $\mathcal{V}_{\mathsf{B}_2\mathsf{C}_2} > \mathsf{V}_{\mathsf{d}_\mathsf{C}}$  the junction is open. The bias increases only slightly . **This happens quite abrupt.**

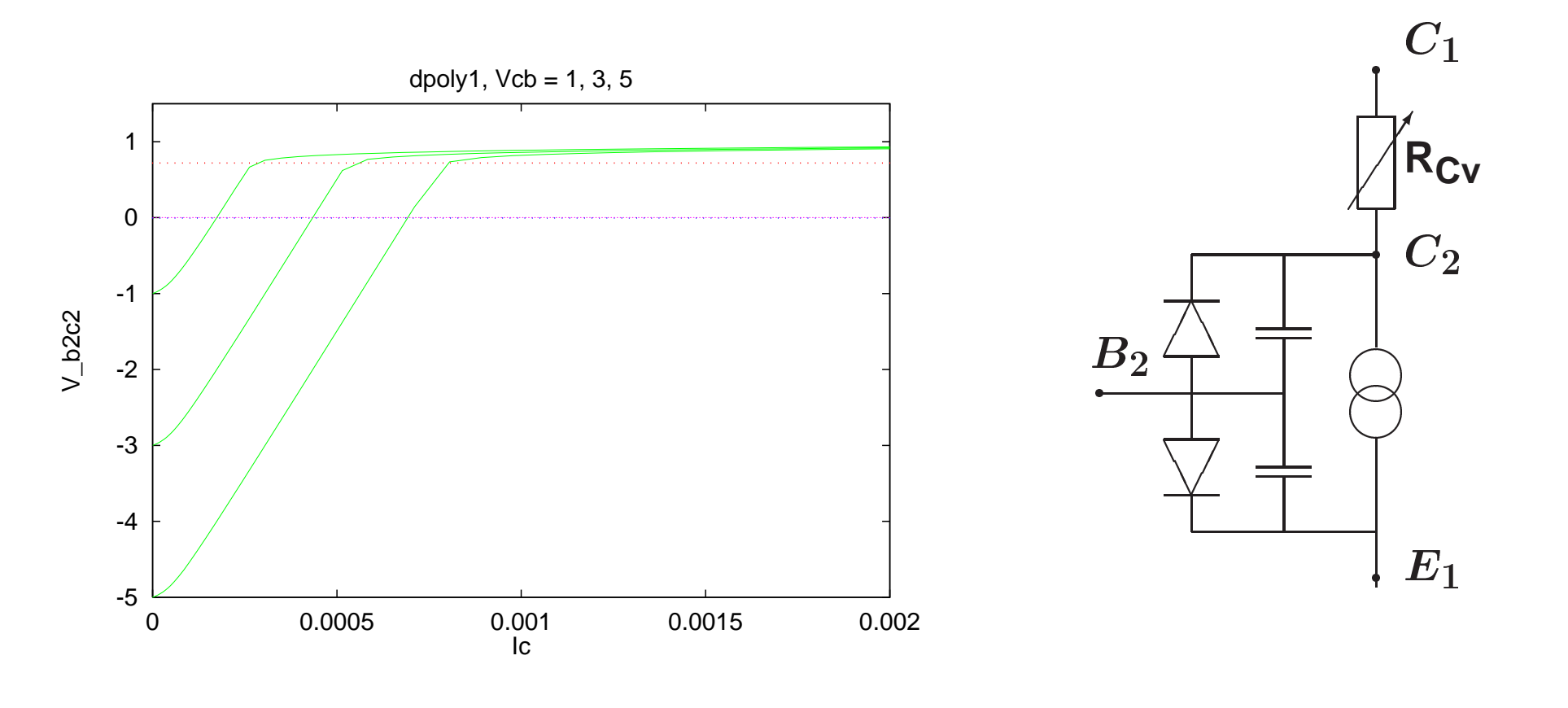

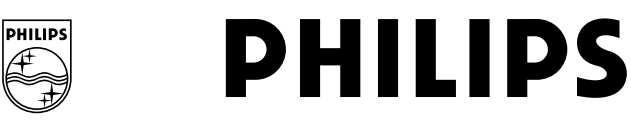

When there is no injection into the epilayer:  $(\frac{x_i}{W})$  $\frac{u_i}{W_{\rm epi}}=0$ )

$$
V_{epi} = V_{B_2C_2} - V_{B_2C_1}
$$
  
and  

$$
I = \frac{V_{epi}}{\text{SCR}_{Cv}} \frac{V_{epi} + I_{hc} \text{SCR}_{Cv}}{V_{epi} + I_{hc} \text{RCv}}
$$
  

$$
\frac{0.008}{0.004}
$$
  

$$
0.004
$$
  

$$
0.002
$$
  

$$
0.002
$$
  

$$
0.002
$$
  

$$
0.002
$$
  

$$
0.002
$$
  

$$
0.002
$$
  

$$
0.002
$$
  

$$
0.003
$$
  

$$
0.004
$$
  

$$
0.002
$$
  

$$
0.002
$$
  

$$
0.003
$$
  

$$
0.004
$$
  

$$
0.004
$$
  

$$
0.002
$$
  

$$
0.002
$$
  

$$
0.003
$$
  

$$
0.004
$$
  

$$
0.002
$$
  

$$
0.004
$$
  

$$
0.002
$$
  

$$
0.003
$$
  

$$
0.004
$$
  

$$
0.004
$$
  

$$
0.002
$$
  

$$
0.004
$$
  

$$
0.002
$$
  

$$
0.003
$$
  

$$
0.004
$$
  

$$
0.004
$$
  

$$
0.004
$$
  

$$
0.002
$$
  

$$
0.004
$$
  

$$
0.004
$$
  

$$
0.004
$$
  

$$
0.002
$$
  

$$
0.0004
$$
  

$$
0.0004
$$
  

$$
0.002
$$
  

$$
0.0004
$$
  

$$
0.0004
$$
  

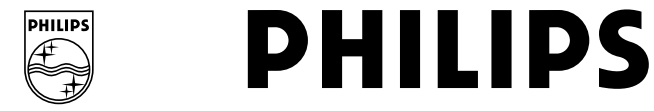

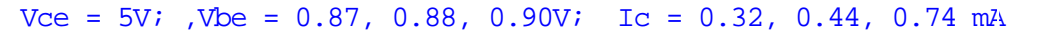

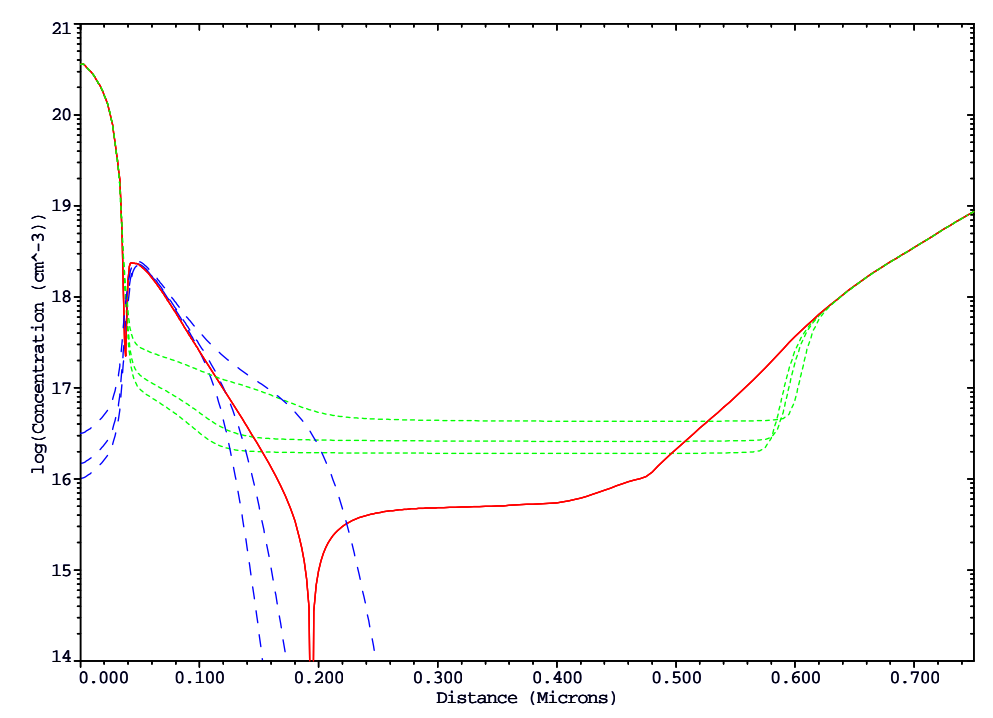

In case of injection ( $\frac{x_i}{W}$  $W_{\mathrm{epi}}$ >0**)**

$$
V_{\rm epi} \simeq V_{\rm d_C} - \mathcal{V}_{\rm B_2C_1}
$$

**Injection thickness is given by (Kull model)**

$$
\frac{x_i}{W_{\text{epi}}} = \frac{f(\mathcal{V}_{\text{B}_2\text{C}_2}) - f(\mathcal{V}_{\text{B}_2\text{C}_1})}{I_{C_1C_2} \text{ R}_{\text{C}v}}
$$

**SPHILIPS** 

$$
I_{C_1C_2} = \frac{V_{\text{epi}}}{\text{SCR}_{\text{Cv}} (1 - \frac{x_i}{W_{\text{epi}}})^2} \frac{V_{\text{epi}} + I_{\text{hc}} \text{SCR}_{\text{Cv}} (1 - \frac{x_i}{W_{\text{epi}}})^2}{V_{\text{epi}} + I_{\text{hc}} \text{ RG}_{\text{v}} (1 - \frac{x_i}{W_{\text{epi}}})}
$$

 $\mathsf{Voltages}\ \mathcal{V}_{\mathsf{B}_2\mathsf{C}_2}$  and  $\mathcal{V}_{\mathsf{B}_2\mathsf{C}_1}$  are given.

**Combine** the equations to find a third order equation for  $I_{C_1C_2}$ .

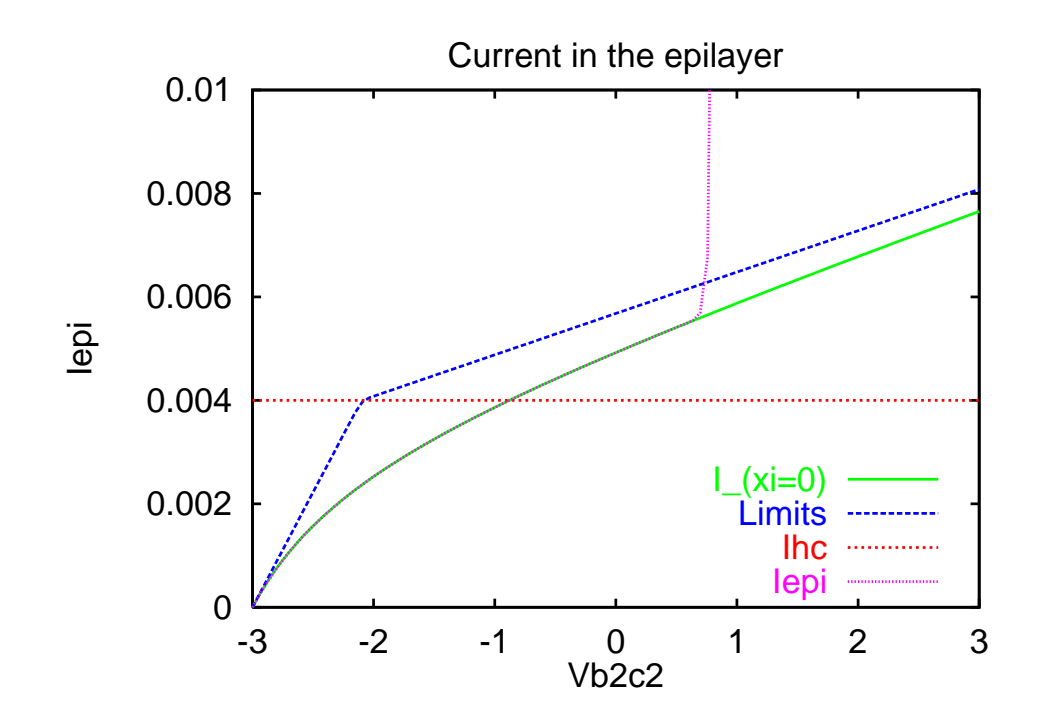

From  $\mathcal{V}_{\mathrm{B}_2\mathrm{C}_2}$  calculate

- Reverse current  $I_r$
- Reverse current  $I_r$ <br>• Reverse base char<br>• Epilayer charge  $Q_\epsilon$  $\bullet$
- $\bullet$  Reverse base charge  $Q_{BC}$ <br>  $\bullet$  Epilayer charge  $Q_{\text{epi}}$ <br>
(from charge control relation) • Epilayer charge  $Q_{\text{epi}}$ **e** Epilayer charge  $Q_{\text{epi}}$ <br>(from charge control<br>Uses also  $V_{\text{B}_2\text{C}_1}$  and  ${\sf Uses}$  also  ${\cal V}_{\sf B_2C_1}$  and  $I_{C_1C_2}$  )

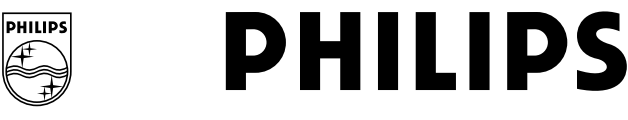

**Injection starts when** V**B2C2** ' **VdC:**

$$
V_{qs}\equiv V_{\mathsf{d}_{\mathsf{C}}}-\mathcal{V}_{\mathsf{B}_2\mathsf{C}_1}
$$

$$
V_{qs} \equiv V_{\mathbf{d_C}} - \mathcal{V}_{\mathbf{B}_2\mathbf{C}_1}
$$

$$
I_{qs} \equiv \frac{V_{qs}}{\mathsf{SCR}_{\mathsf{CV}}} \frac{V_{qs} + \mathsf{I}_{\mathsf{hc}} \, \mathsf{SCR}_{\mathsf{CV}}}{V_{qs} + \mathsf{I}_{\mathsf{hc}} \, \mathsf{R}_{\mathsf{CV}}}
$$

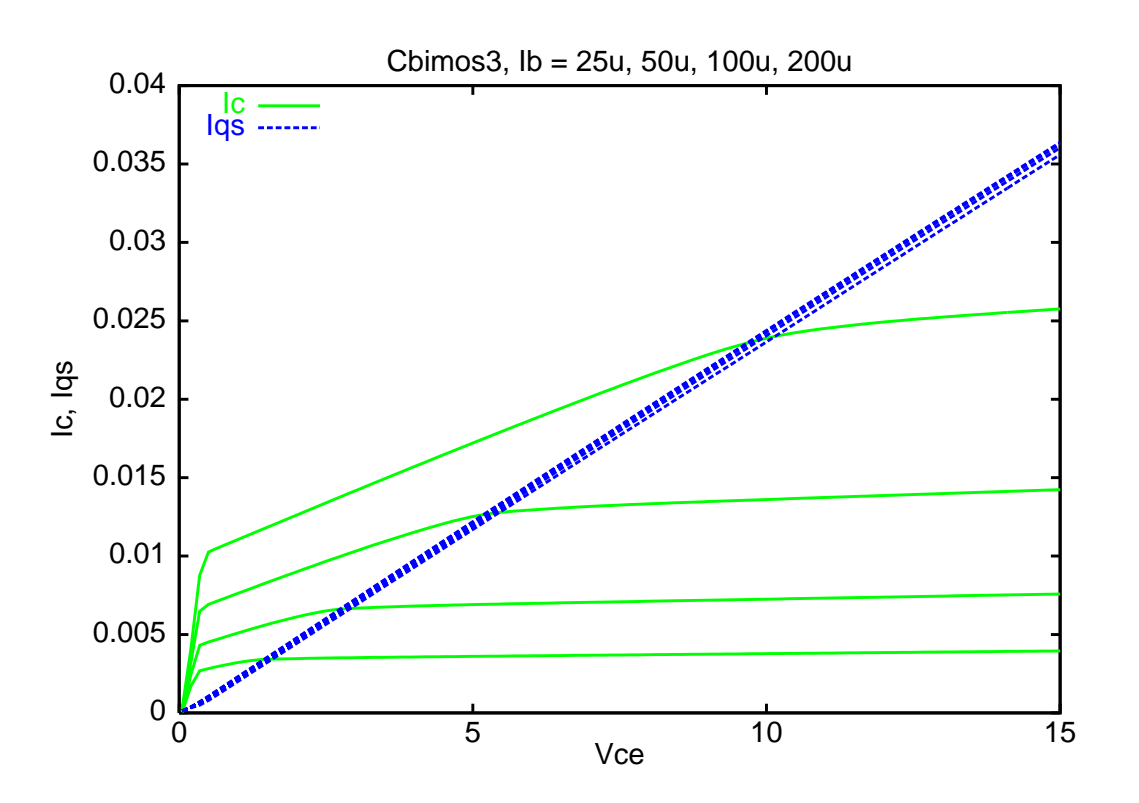

**Example without velocity saturation**

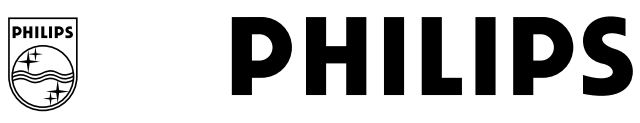

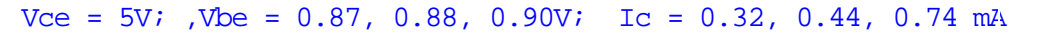

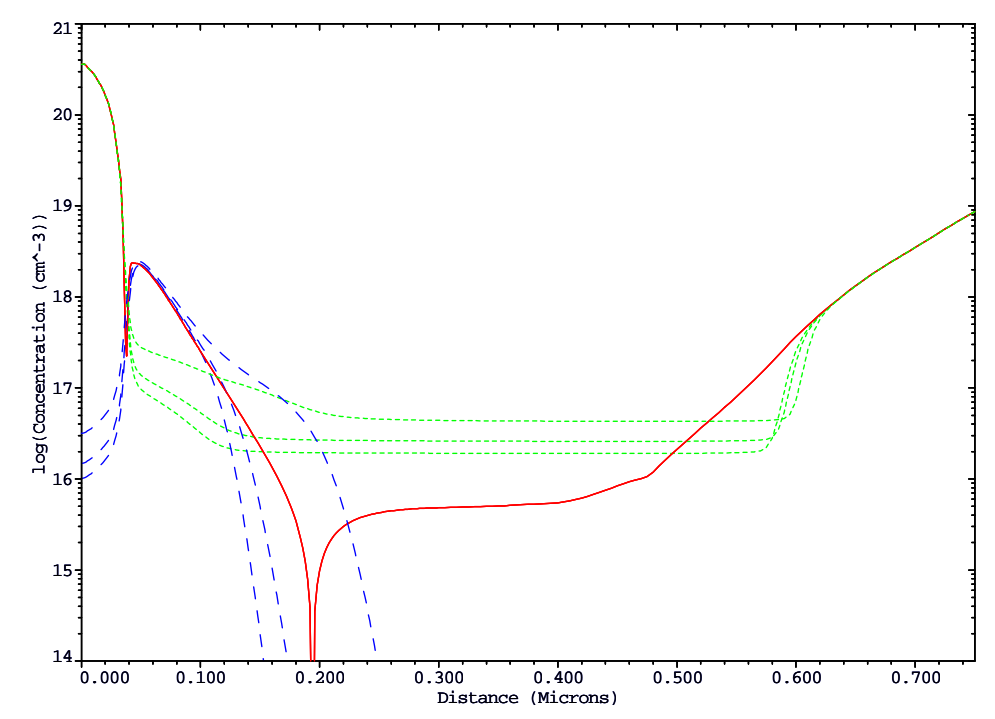

In case of injection ( $\frac{x_i}{W}$  $W_{\mathrm{epi}}$ >0**)**

$$
V_{\rm epi} \simeq V_{\rm d_C} - \mathcal{V}_{\rm B_2C_1}
$$

**Injection thickness is given by (Kull model)**

$$
\frac{x_i}{W_{\text{epi}}} = \frac{f(\mathcal{V}_{\text{B}_2\text{C}_2}) - f(\mathcal{V}_{\text{B}_2\text{C}_1})}{I_{C_1C_2} \text{ R}_{\text{C}v}}
$$

**SPHILIPS** 

$$
I_{C_1C_2} = \frac{V_{\text{epi}}}{\text{SCR}_{\text{Cv}} (1 - \frac{x_i}{W_{\text{epi}}})^2} \frac{V_{\text{epi}} + I_{\text{hc}} \text{SCR}_{\text{Cv}} (1 - \frac{x_i}{W_{\text{epi}}})^2}{V_{\text{epi}} + I_{\text{hc}} \text{ RG}_{\text{v}} (1 - \frac{x_i}{W_{\text{epi}}})}
$$

 ${\bf c}$  alculate  $\frac{x_i}{W_{\rm epi}}$  from  $I_{C_1C_2}$  and  $\mathcal{V}_{\rm B_2C_1}$  (third order equation)

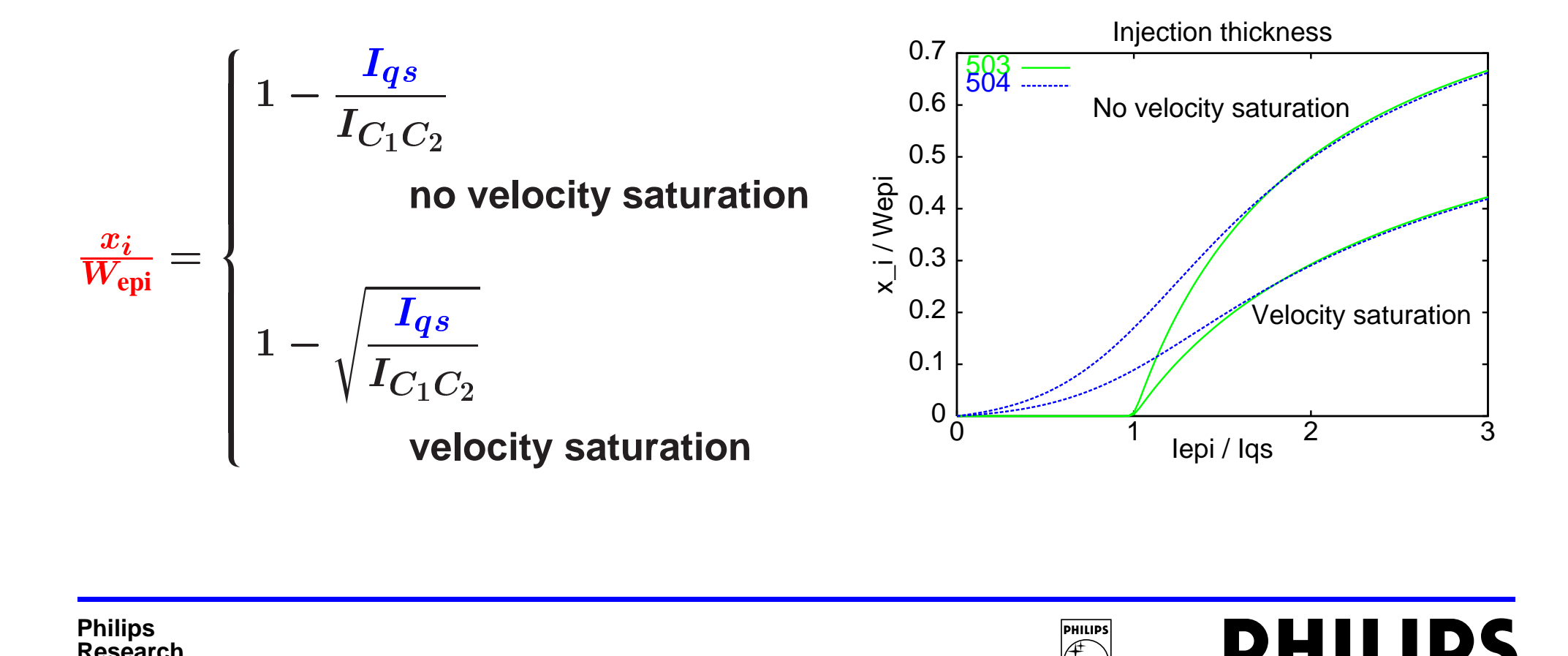

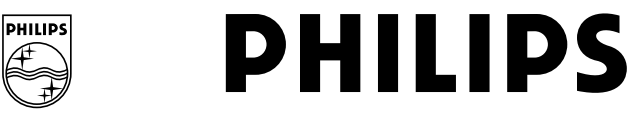

### **Mextram 504**

# Calculate  $\mathcal{V}_{\mathrm{B}_2\mathrm{C}_2}^*$  from the equation for  $\frac{x_i}{W_{\mathrm{epi}}}$  (Kull model approximated):<br> $f(\mathcal{V}_{\mathrm{B}_2}^*) = f(\mathcal{V}_{\mathrm{B}_2}^*)$

$$
\frac{x_i}{W_{\rm epi}} = \frac{f(V_{\rm B_2C_2}) - f(V_{\rm B_2C_1})}{I_{C_1C_2} R_{\rm CV}}
$$

From  $\mathcal{V}_{\mathrm{B}_2\mathrm{C}_2}^*$  calculate

- Reverse current  $I_r$
- Reverse current *I<sub>r</sub>*<br>● Reverse base char<br>● Epilayer charge  $Q_e$  $\bullet$
- **e** Reverse base charge  $Q_{BC}$ <br> **C** Epilayer charge  $Q_{\text{epi}}$ <br>
This describes also charge in • Epilayer charge  $Q_{\text{epi}}$ • Epilayer charge  $Q_{\text{epi}}$ <br>This describes also only and saturation  $(I_{C_1}$  $\begin{aligned} \textbf{hard saturation} \ (I_{C_1C_2} \simeq \end{aligned}$

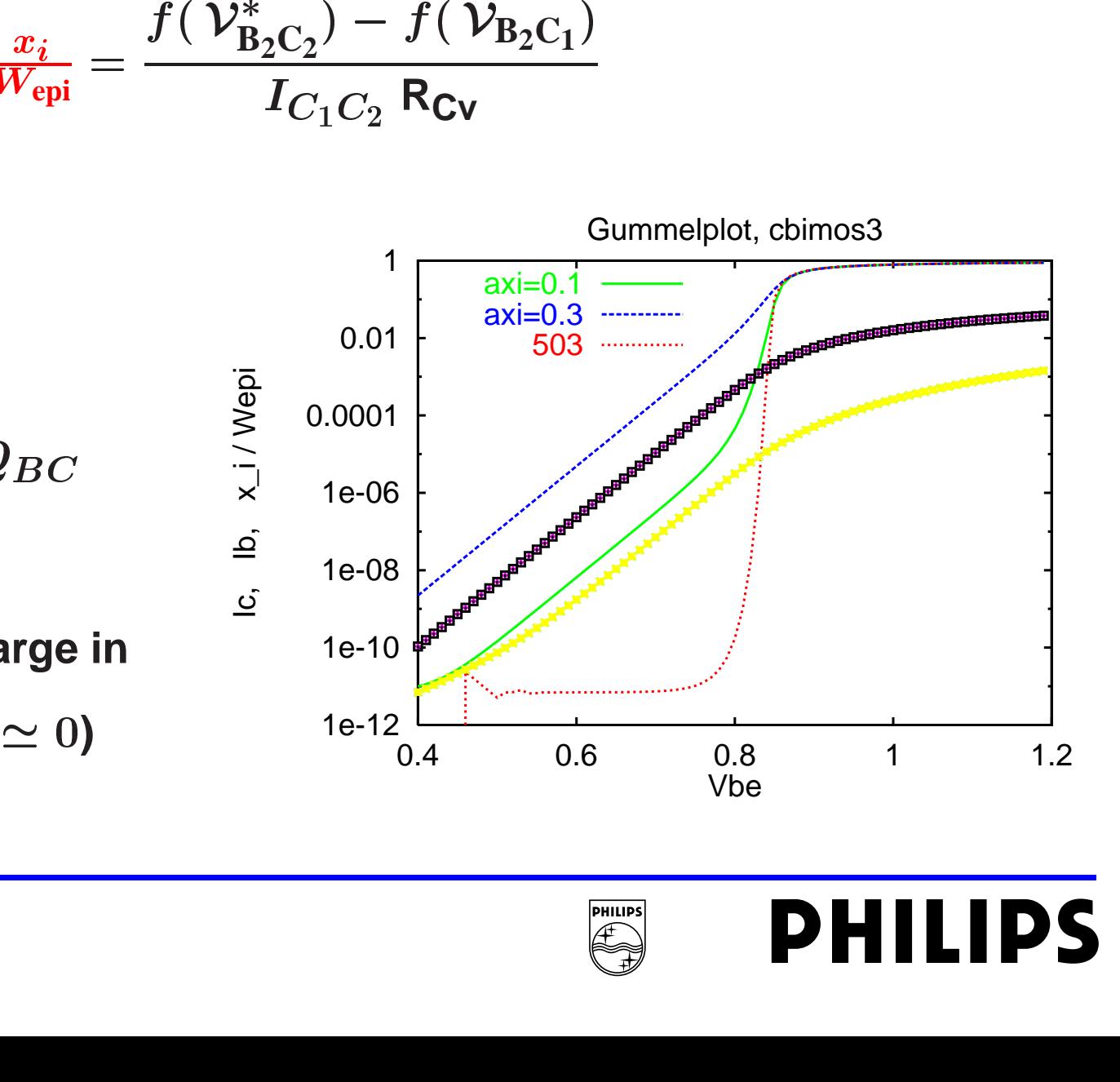

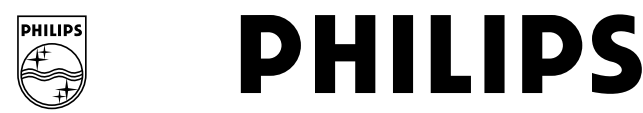

## **Current definition**

### **Question: How do we find**  $I_{C_1C_2}$ **?**

**Use the epilayer resistance as <sup>a</sup>** *current sensor.*

Node voltage  $\mathcal{V}_{\mathrm{B}_2\mathrm{C}_2}$  is *only* used to define the cur**rent:**

$$
I_{C_1C_2} = \frac{f(\mathcal{V}_{B_2C_2}) - f(\mathcal{V}_{B_2C_1}) + \mathcal{V}_{C_1C_2}}{R_{Cv}}
$$
  
model; also used in reverse)

**(Kull model; also used in reverse)**

 $\mathcal{V}_{\text{B}_2\text{C}_2}$  is always reasonably physical.  $\implies$  $\Rightarrow$   $V_{B_2C_2}$  is always reasonably physical.

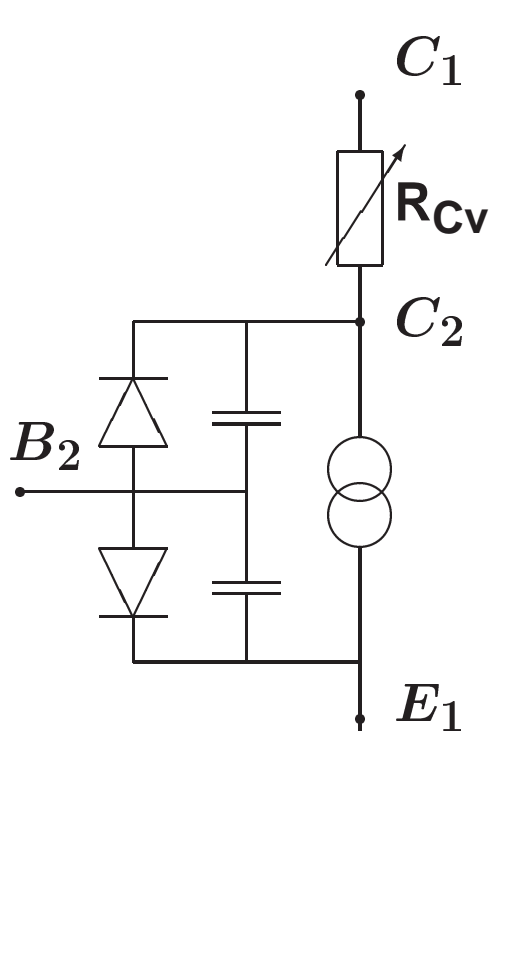

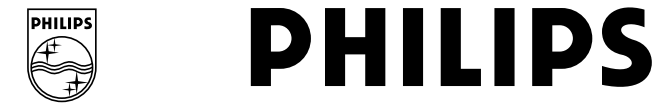

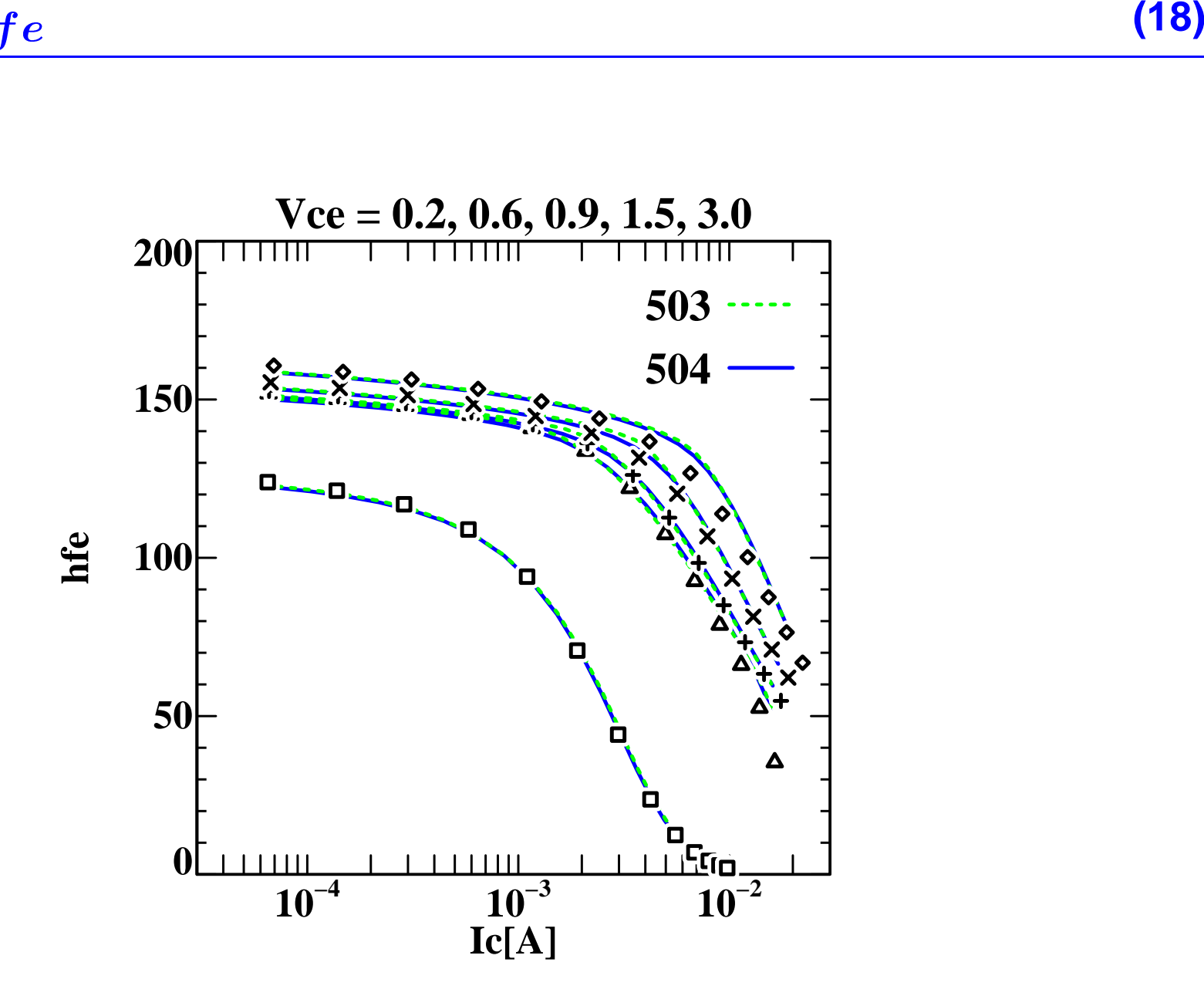

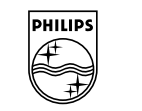

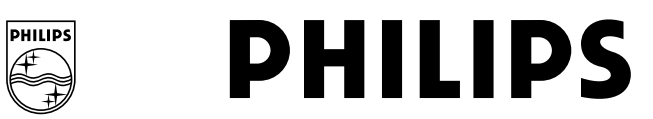

## **Current and derivatives**

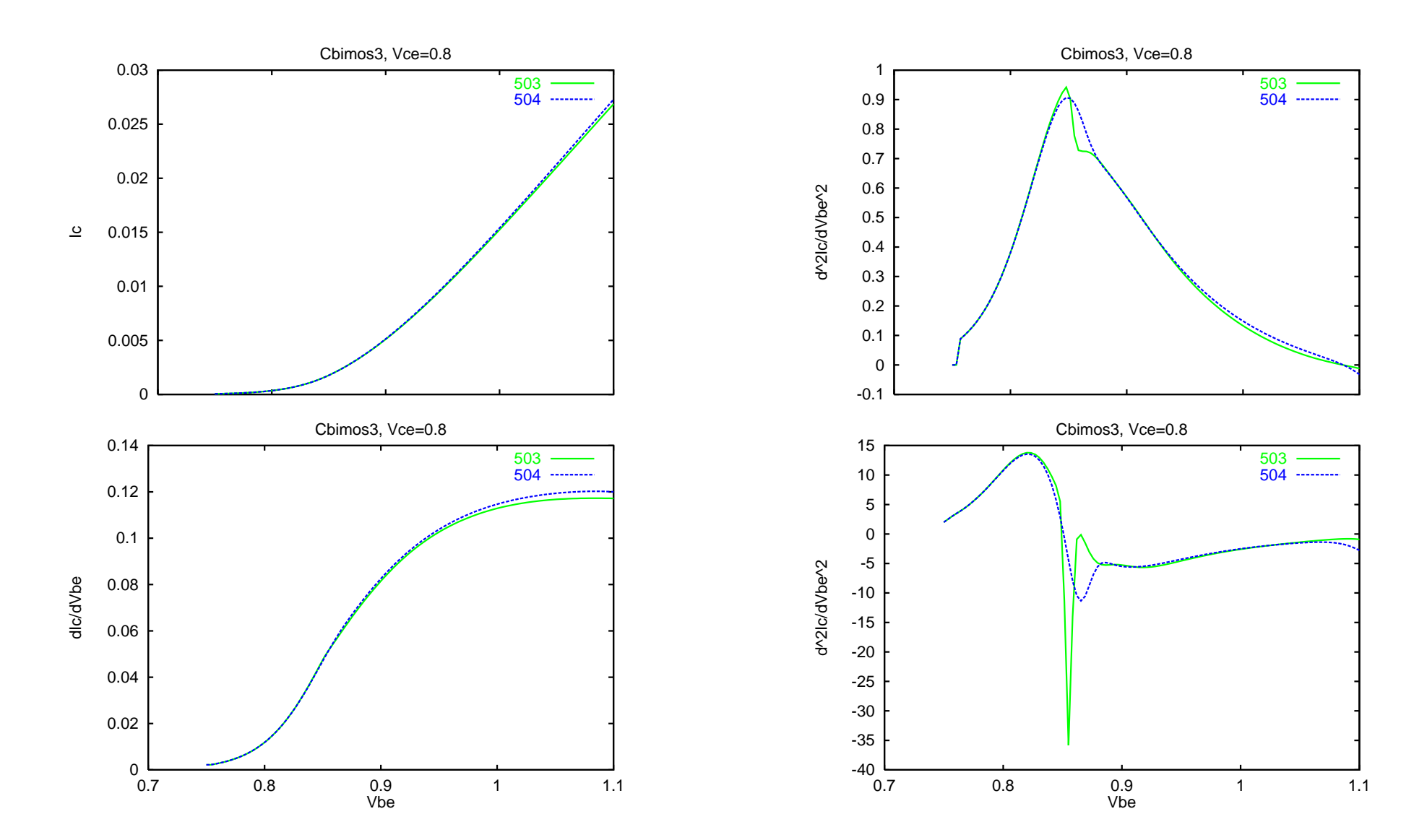

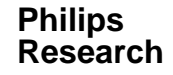

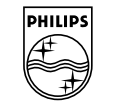

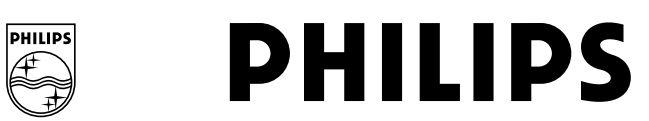

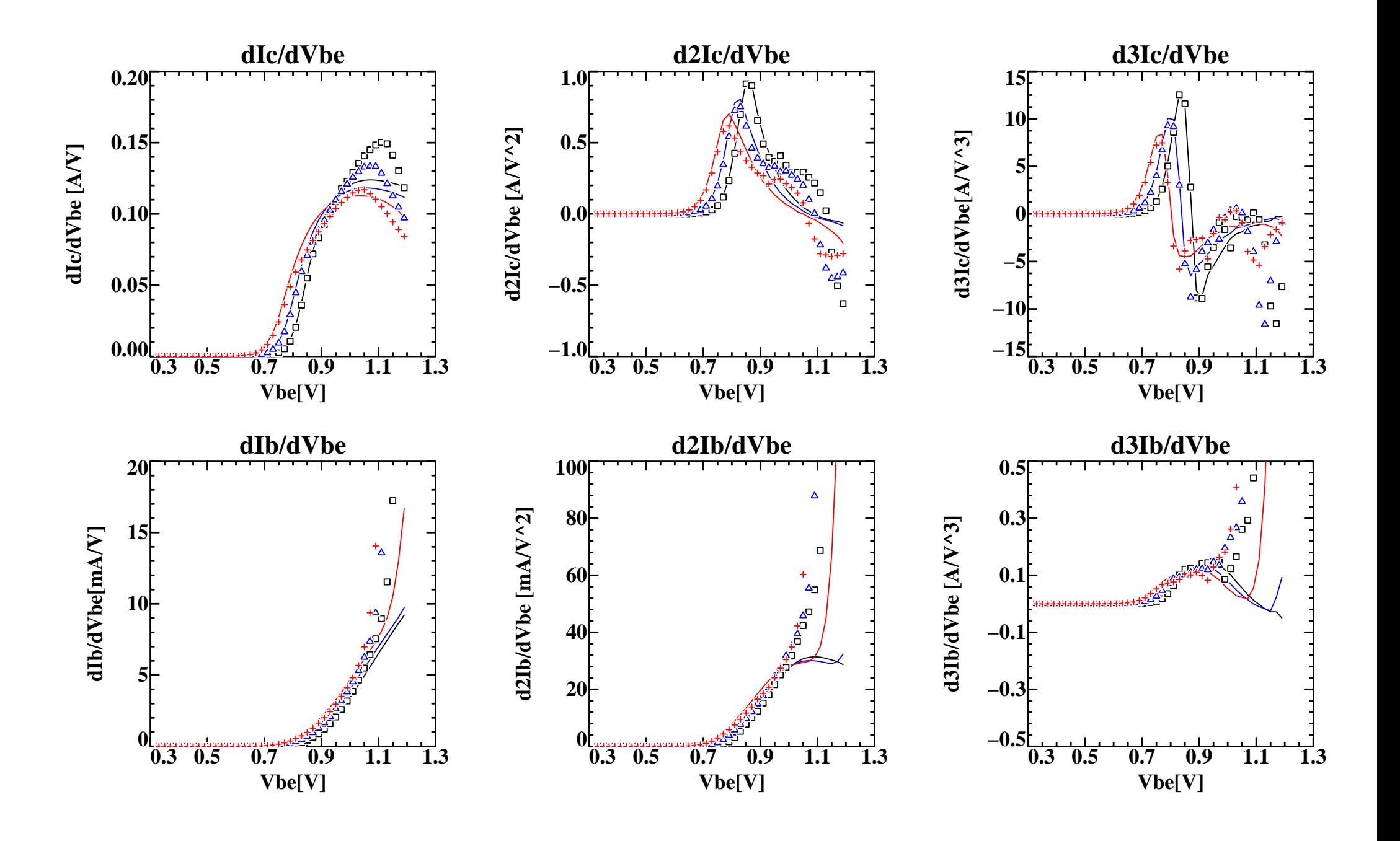

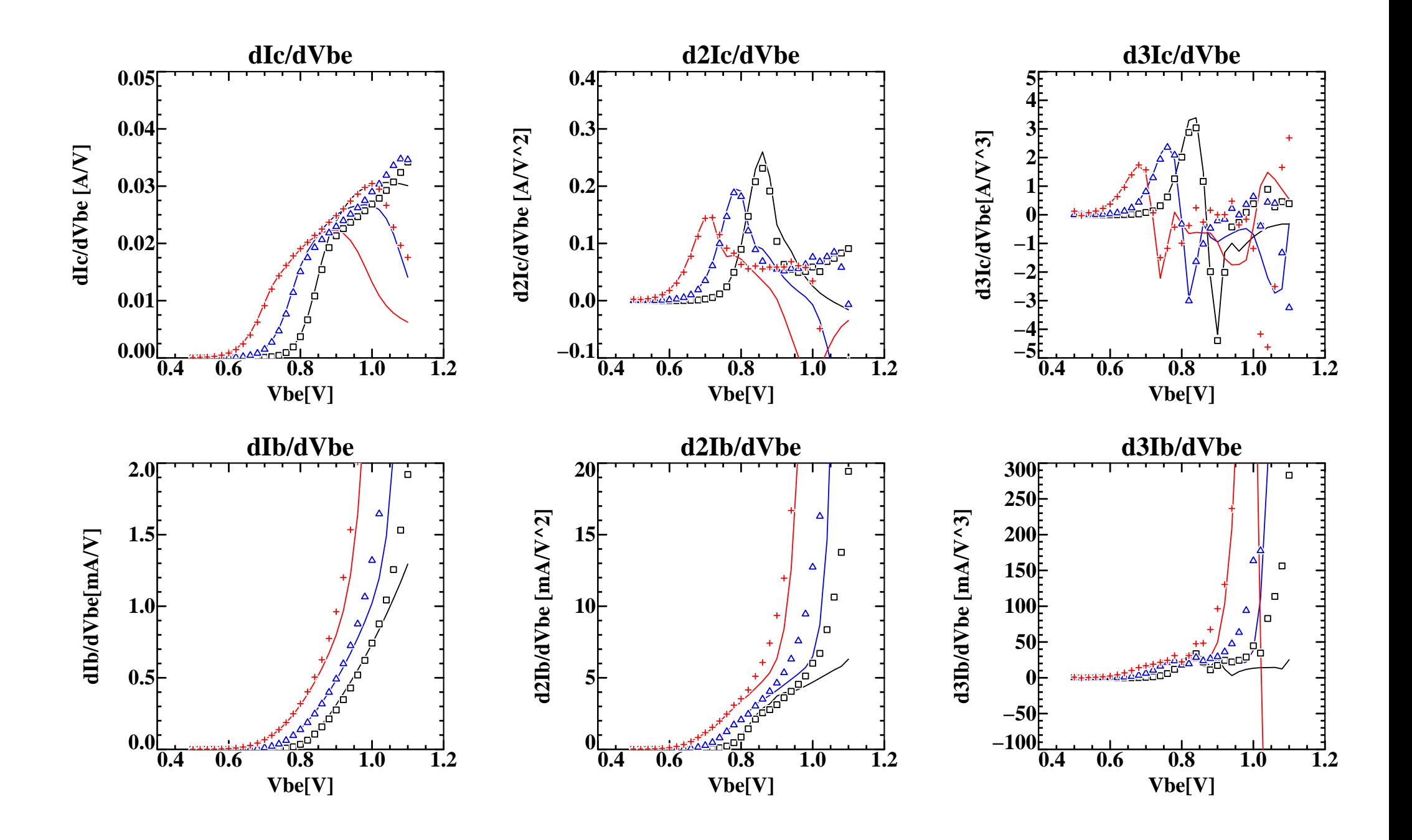

## **Output characteristics (22)**

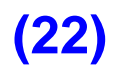

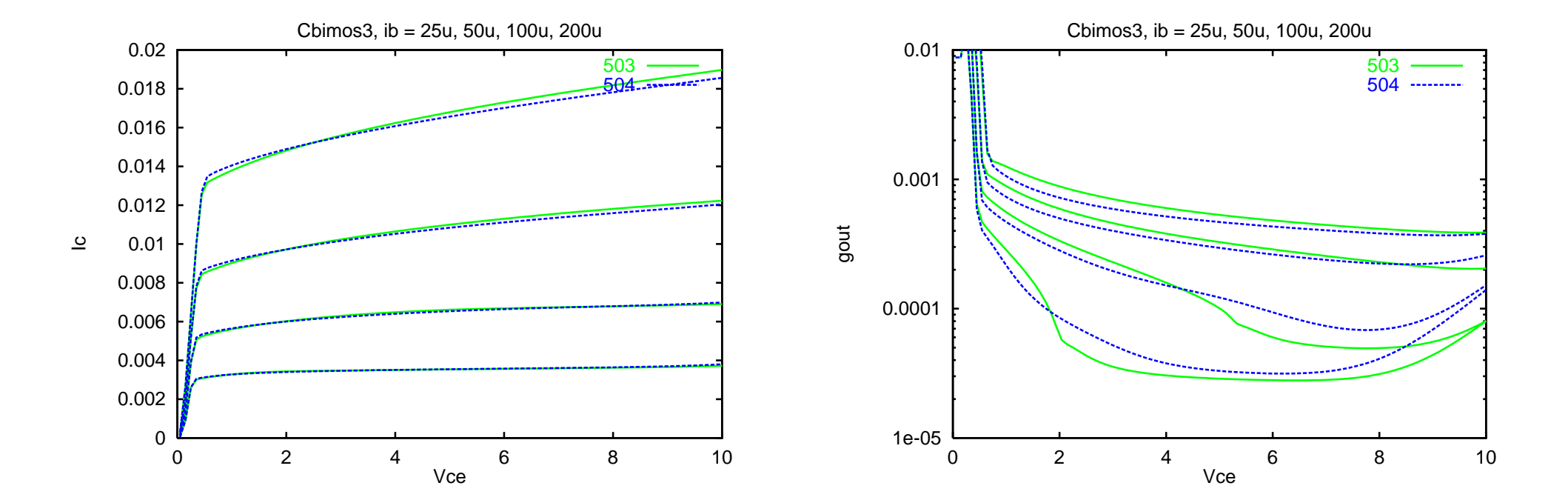

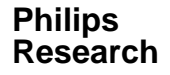

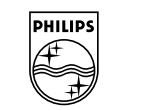

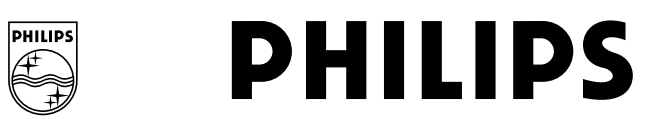

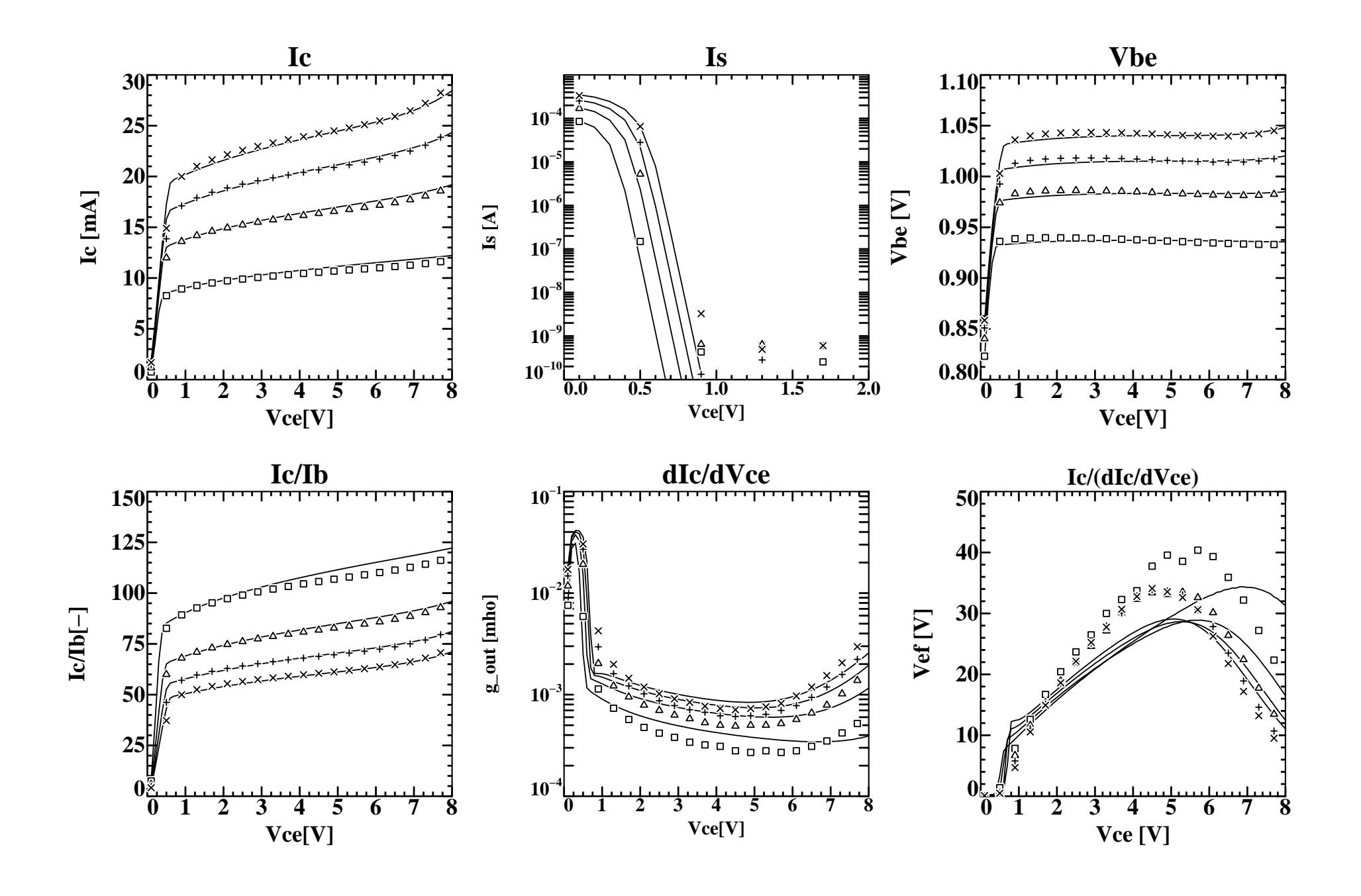

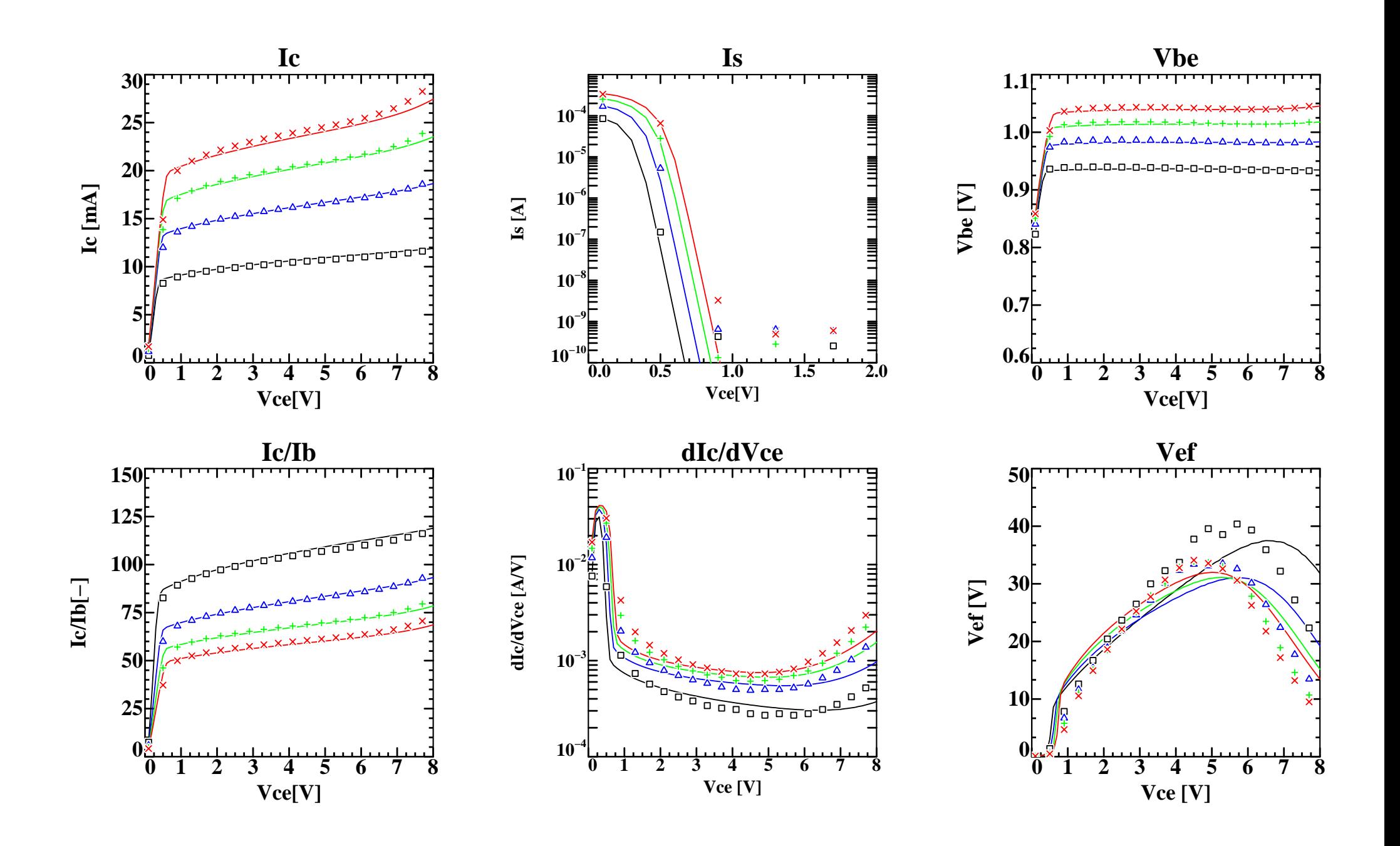

#### **Basically we only need one new parameter: axi**

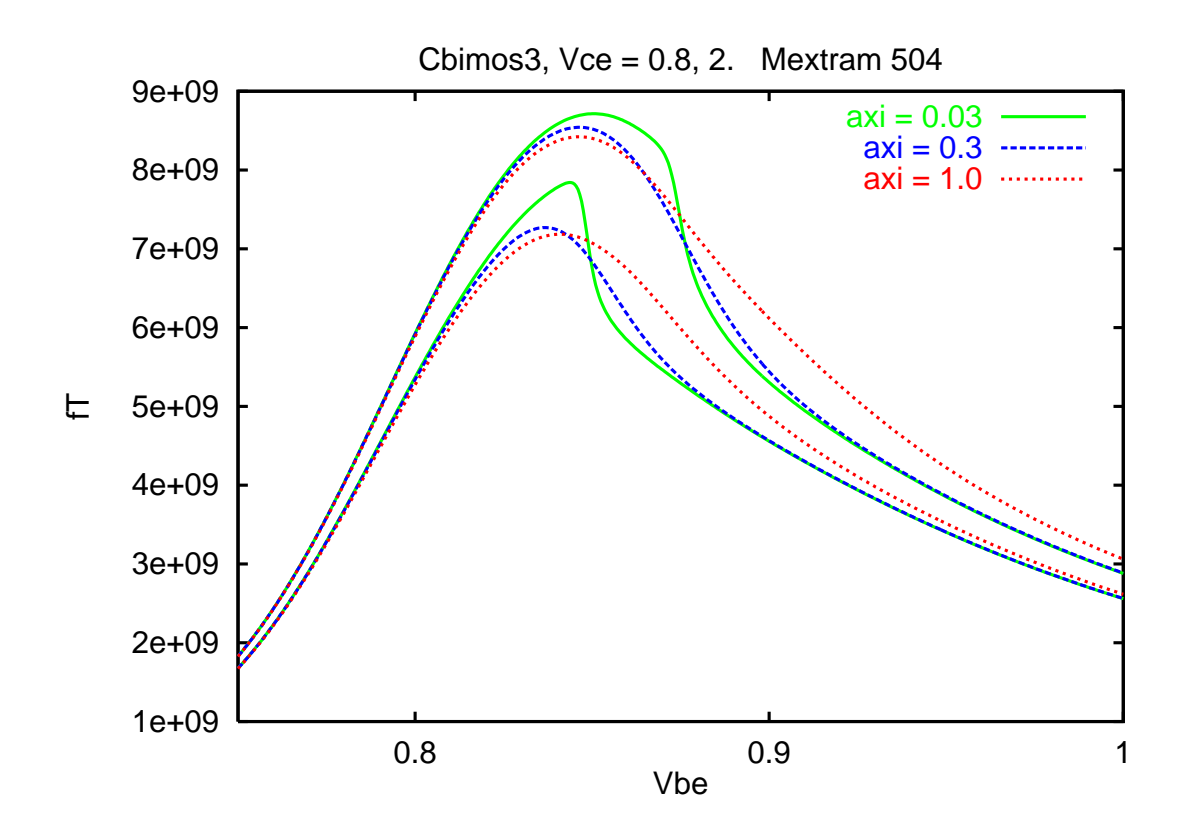

We also add the transit time parameters  $\tau_B$ ,  $\tau_{epi}$ , and  $\tau_R$ . **(In Mextram 503 these are calculated from DC parameters)**

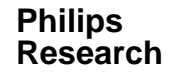

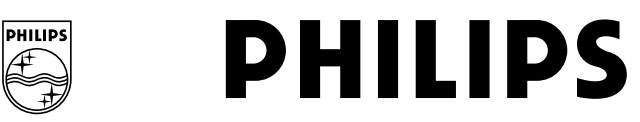

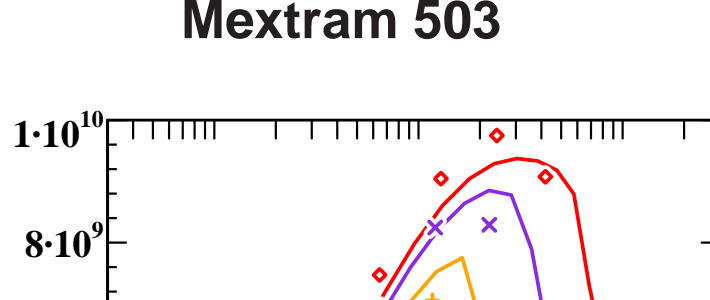

**Ic[A] 10−<sup>4</sup> 10−<sup>3</sup> 10−<sup>2</sup>**

 $\Box$ 

 $\Box$ O

П

**Mextram 504**

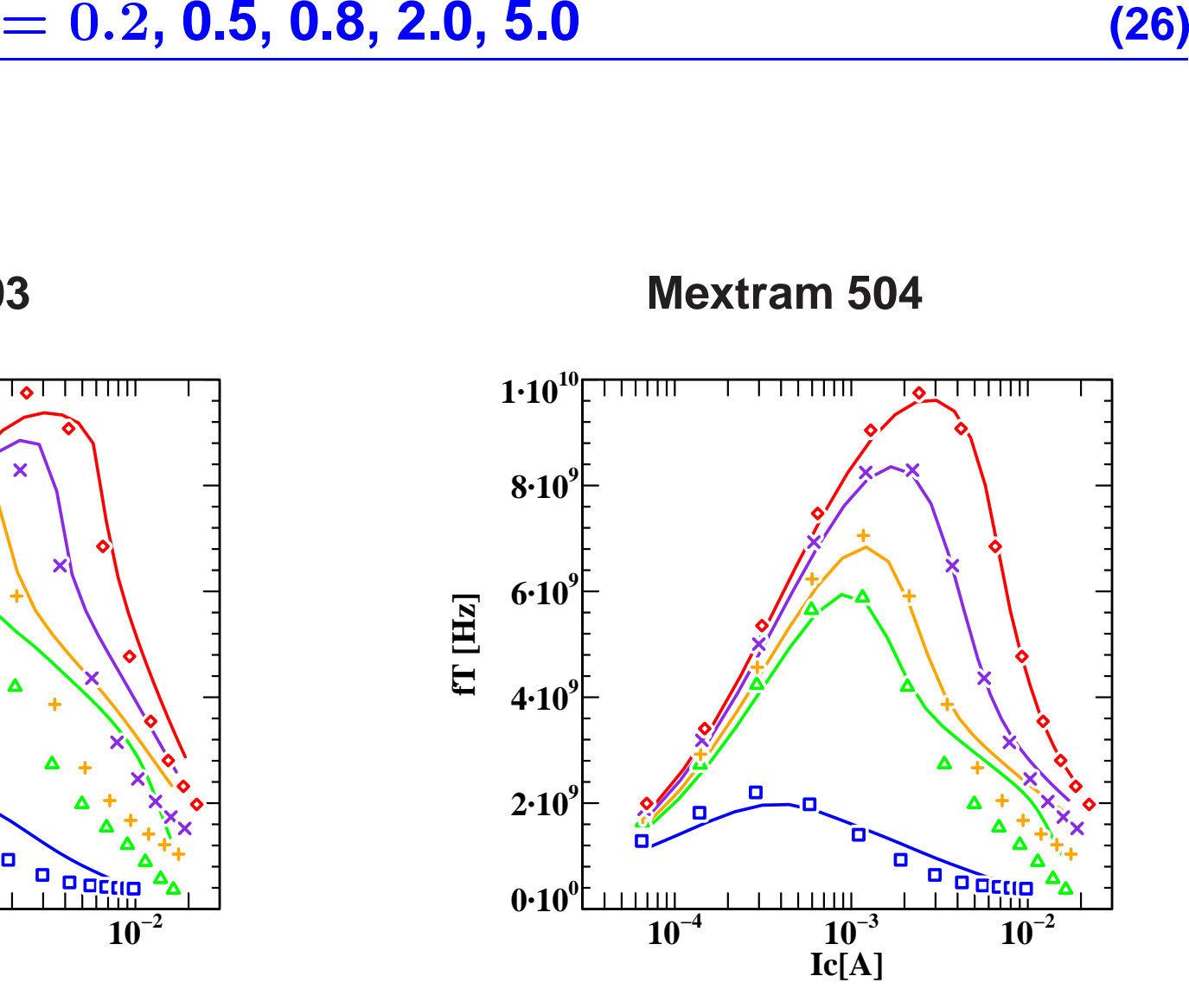

**Philips Research**

 $0.10^{0}$ 

 $2 \cdot 10^9$ 

 $4.10^9$ 

 $6.10^9$ 

**fT [Hz]**

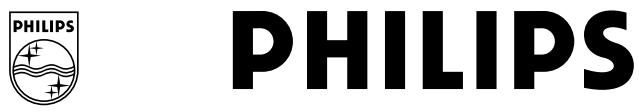

- Mextram 504 has much smoother characteristics
- **Mextram <sup>504</sup> has much smoother characteristics** • Better description of measurements, ● Better description of measurements,<br>
improved parameter extraction featu<br>● SiGe modelling:<br>
Maxtrem 503 requite are research **improved parameter extraction features must still be demonstrated.**
- - **— Mextram 503 results are reasonable.**
- SiGe modelling:<br>— Mextram 50:<br>— Physical des<br>— Not enough **— Physical description and geometric scaling better with Mextram 504**
	- **Not enough experience (yet) with SiGe (e.g. not tested in production)**
- Mextram 504 will contain self-heating network
- **Mextram <sup>504</sup> will contain self-heating network e** Mextram 504 model equations are ready except for details<br>Further testing mainly within Philips<br>Philips<br>Research **Further testing mainly within Philips**

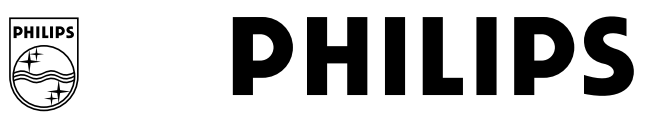